# **Mixer Channel**

## <span id="page-0-0"></span>**Description**

The Mixer Channel template allows you to control all important bus parameters with a single template. The template contains a combination of controls that are already pre-assigned inside the template using "@parameter". You can exchange controls, remove them, or modify the used resources to customize the appearance of the channel, provided that you keep the correct parameter connections as defined in the template.

The template is part of the Basic Controls library and requires HALion 6.1 or HALion Sonic(SE) 3.1 or higher.

# <span id="page-0-1"></span>Template Properties

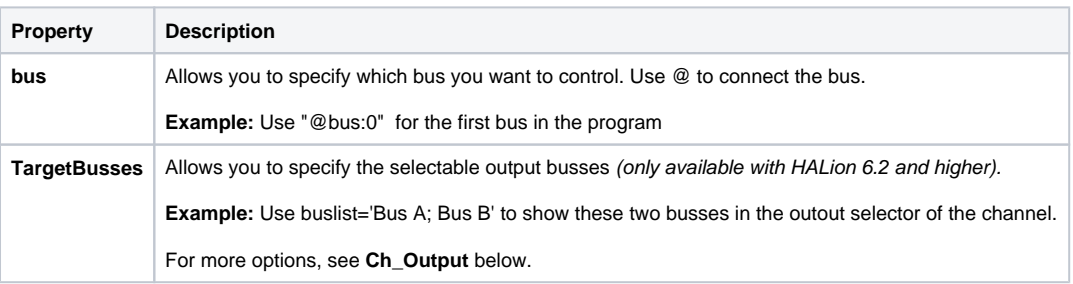

## <span id="page-0-2"></span>Components and how they are used

#### <span id="page-0-3"></span>**Controls and Sub Templates**

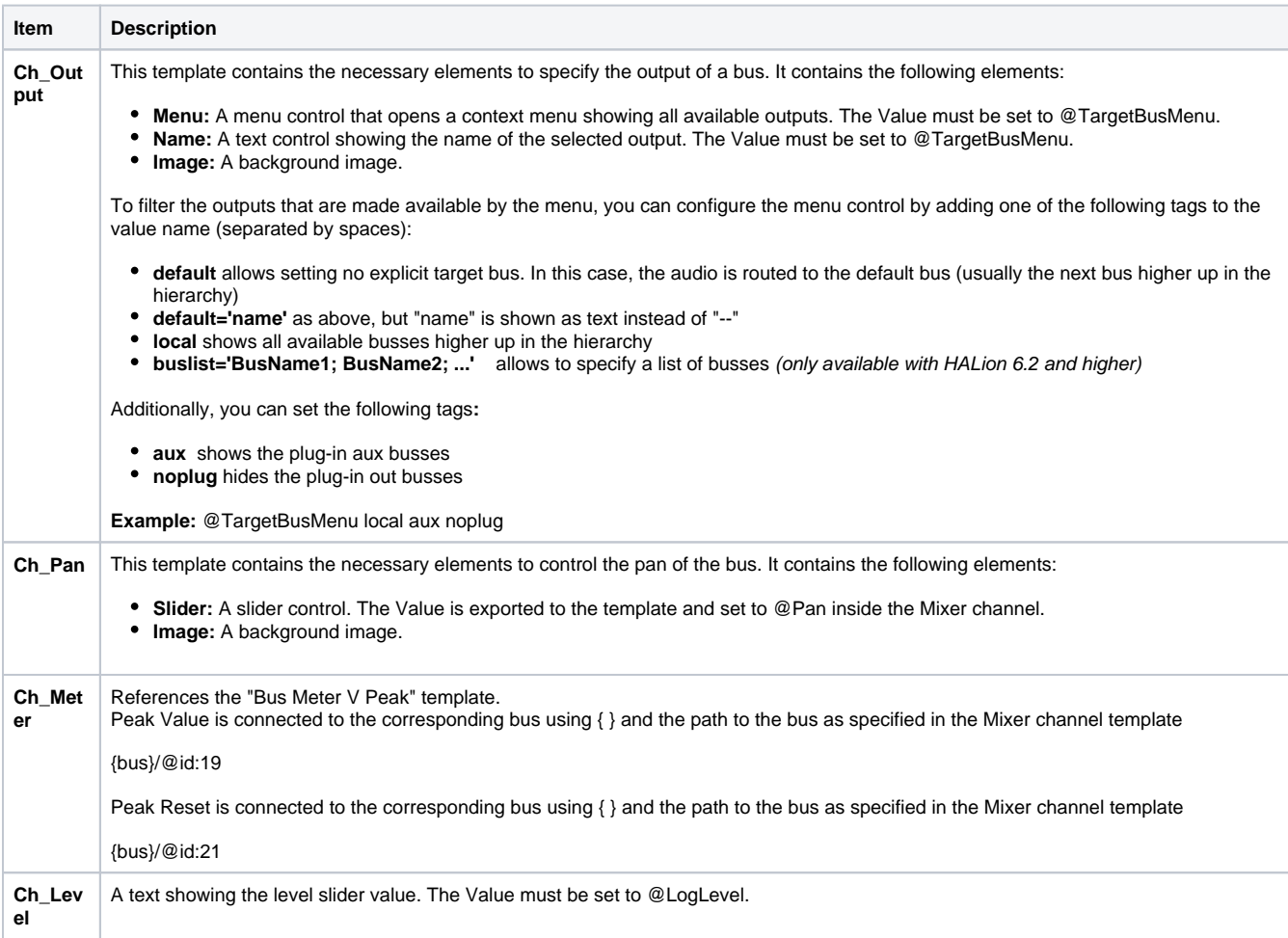

**On this page:**

- [Description](#page-0-0)
- [Template Properties](#page-0-1)
- Components and how they

[are used](#page-0-2)

• Controls and Sub **[Templates](#page-0-3)** 

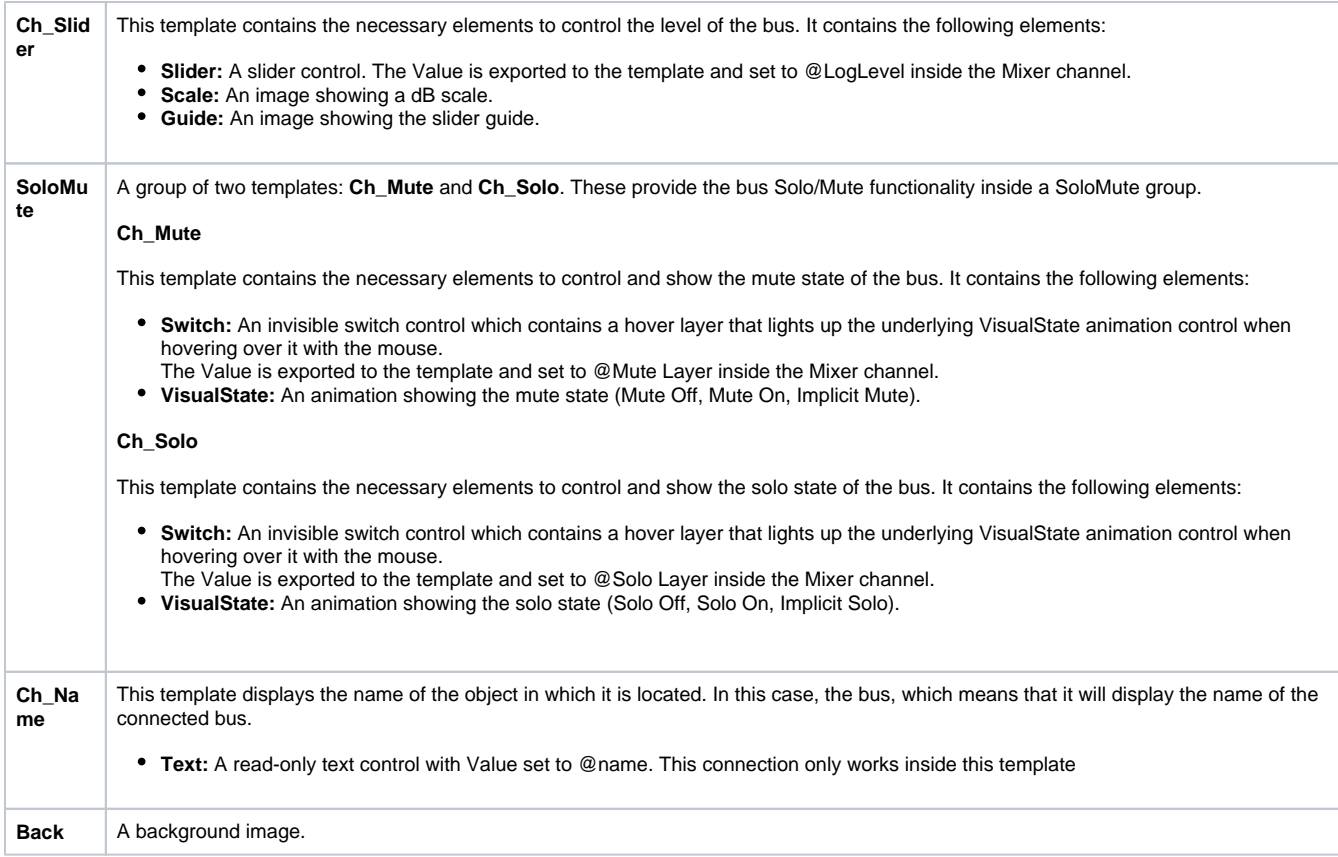